3D Studio MAX R3

- 13 ISBN 9787900031181
- 10 ISBN 7900031189

出版时间:2000-01

页数:256

版权说明:本站所提供下载的PDF图书仅提供预览和简介以及在线试读,请支持正版图书。

#### www.tushu000.com

#### 3DStudioMAXR3 addioMAXR3<br>2 3DStudioMAXr3 PC 16 1 2 3DStudioMAXr3<br>3 9  $3 \t 9$  $\frac{10}{14}$   $\frac{10}{15}$   $\frac{13}{15}$  $14$  15<sup>16</sup> 3DStudioMAXR3

 $1$ :2.

 $\mathbf 1$ 1.1 3DStudi0MAXR3  $1.1.1$ StudioWorkflow  $1.1.2$  $1.1.3$ 1.1.4OrganicModeling 1.1.5NURBS  $1.16$  $1.1.7$ " MAYA 1.1.8 3DStudioMAX  $1.2$ 1.3 3D  $\mathfrak z$ 2.1 PC 2.23DStudi0MAXR3 2.33DStudi0MAXR3  $24 \over 3$  $3<sub>1</sub>$ 31 32 33  $4<sub>1</sub>$ 4.1  $4.1.1$ 4.1.2 4.1.3  $4.1.4$ 41.5 4.1.6 4.1.7 4.1.8 42 4.3渲染特殊效果技术 44 4.4.13DStudioMAXR3 10

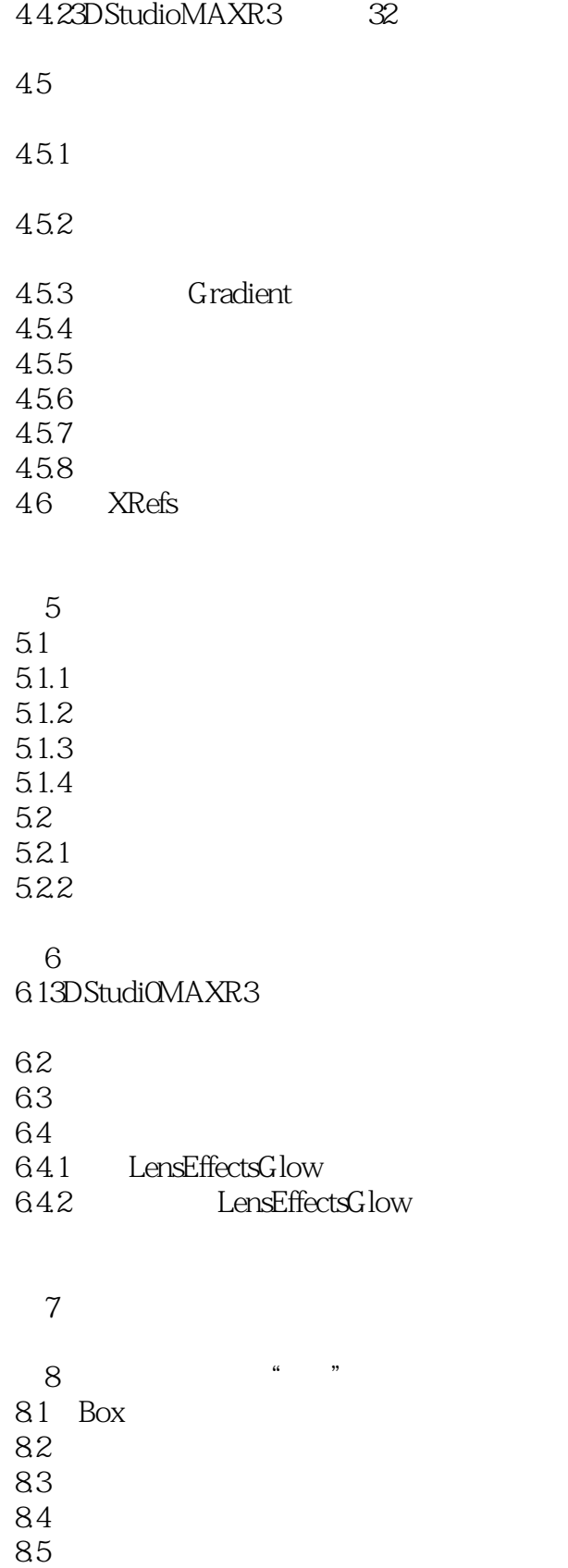

86 87

8.8调整机身

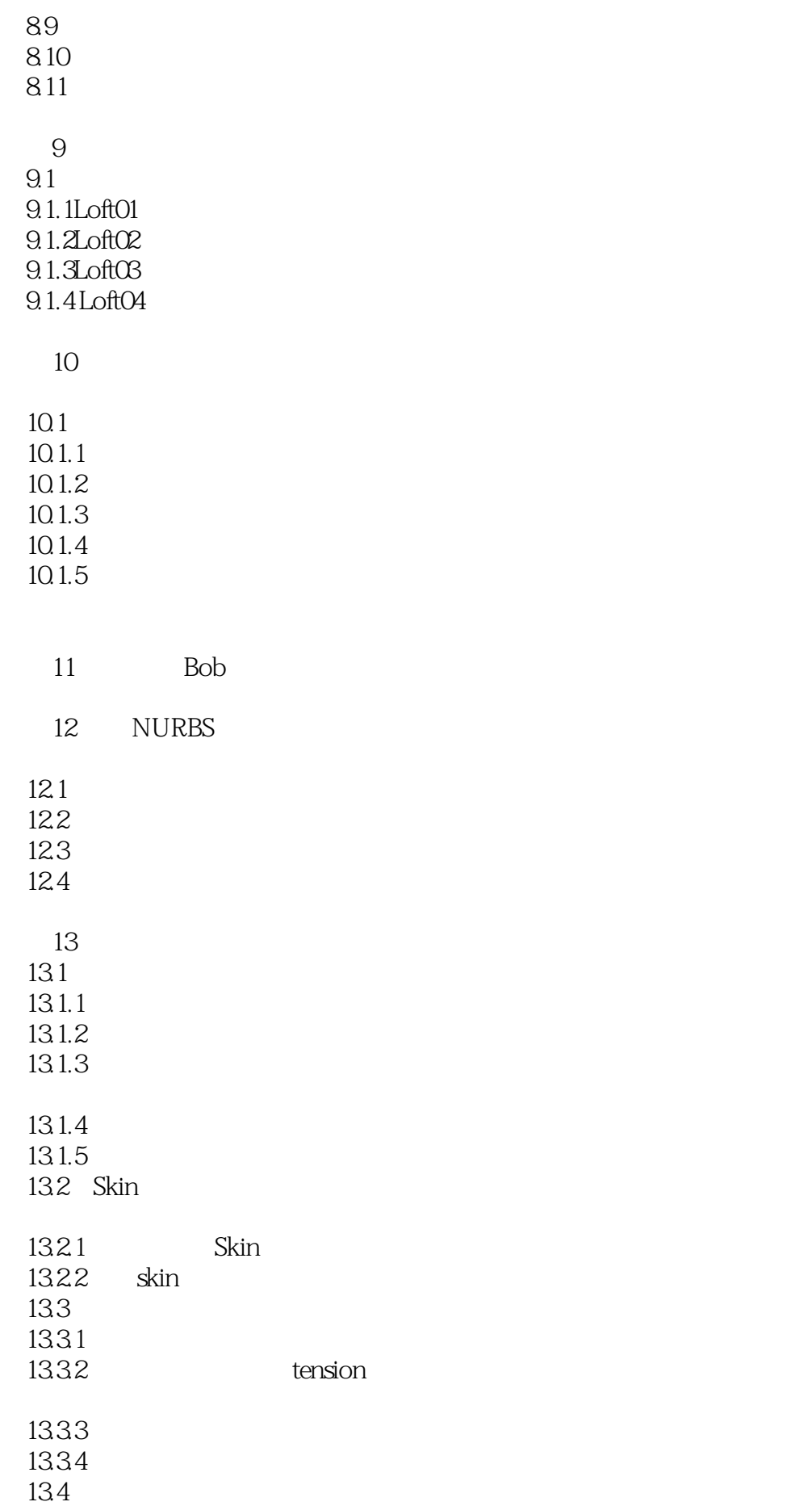

#### 1341 Flex

14 MorPher 14.1 14.2  $14.3$ <br> $14.4$ Morpher 15  $15.1$ 

 $15.2$ 15.3

16 3DStudioMAX Tree Factory 16.1TreeFactory

16.2

本站所提供下载的PDF图书仅提供预览和简介,请支持正版图书。

:www.tushu000.com